# פעילות 11 - רשת נוירונים לסיווג תמונות

מקורות:

<https://www.neuraldesigner.com/learning/examples/iris-flowers-classification> <https://www.kaggle.com/uciml/iris> [https://stackoverflow.com/questions/3518778/how-do-i-read-csv-data-into-a-record-array-in](https://stackoverflow.com/questions/3518778/how-do-i-read-csv-data-into-a-record-array-in-numpy)[numpy](https://stackoverflow.com/questions/3518778/how-do-i-read-csv-data-into-a-record-array-in-numpy) <https://archive.ics.uci.edu/ml/datasets/Iris> [https://commons.wikimedia.org/wiki/Iris\\_\(Iridaceae\)](https://commons.wikimedia.org/wiki/Iris_(Iridaceae))

בפעילות 9 כתבנו קוד המממש פרספטרון בודד במטרה להבין ולתרגל את עקרון הפעולה של מכונה לומדת העושה שימוש בנוירון בודד. ראינו שפרספטרון מוגדר כמסווג לינארי כלומר רכיב תוכנה שבו פונקציית הסיווג מממשת משוואת קו ישר.

בפעילות 10 כתבנו מחלקה בשם NeuralNetwork העושה שימוש בעקרונות שכבר למדנו שמימשנו בקוד פרספטרון כדי לבנות רשת של נוירונים מלאכותיים ANN - networks neural Artificial. השתמשנו במחלקה NeuralNetwork כדי לבנות מכונה לומדת המממשת שער לוגי מסוג XOR.

בפעילות זו נשתמש באותה מחלקה שכתבנו בפעילות 10 כדי ללמוד בעזרתה כיצד ניתן ללמד מכונה לומדת לבצע סיווג classification של נתונים.

נחלק את הפעילות ל3- שלבים:

- בשלב הראשון נכתוב מכונה לומדת לסיווג מערך נקודות של פונקציה לינארי על גבי מערכת צירים קרטזית דו-מימדית.
	- בשלב השני נתרגל כתיבת מכונה לומדת לסיווג מערך נקודות של פרבולה על גבי מערכת צירים קרטזית דו-מימדית.
- בשלב השלישי ננסה, (תבינו בסוף הפעילות מדוע..) לבנות מכונה לומדת לסיווג 3 סוגים של פרחים תוך שימוש במחלקה שלנו NeuralNetwork

מטרת הפעילות היא להכין את תשתית הידע לעבודה עם מחלקות מעשיות שפותחו על ידי גופים גדולים כמו

.TensorFlow -ו Keras

# **המחלקה NeuralNetwork**

מחלקה זו מממשת מערך פרסטרונים הבנוי בארכיטקטורה שבה כל פרספטרון מחובר לכל שאר הפרספטרונים בשכבה הבא. עקרון זה מכונה network neural connected Fully, ניתן לראות את עקרון החיבור באיור הבא:

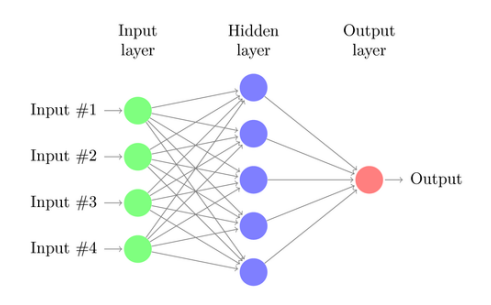

(לשימוש חוזר עם אפשרות לשינויים ) [http://www.texample.net/tikz/examples/neural-network](http://www.texample.net/tikz/examples/neural-network/)

למחלקה זו יכולת להגדיר שכבת מבוא אחת הכוללת מספר מבואות (layer Input(, שכבה אחת של נוירונים חבויים (Hidden layer) ושכבה של נוירונים במוצא (Output layer)

קביעת מערך הנוירונים המרכיבים את הרשת נעשה על ידי אתחול עצם המחלקה המקבל את מספרי הנוירונים בכל שבכה. לדוגמה:

```
nn = NeuralNetwork(4,5,3)
```
הוראה זו מאתחלת עצם בשם nn מטיפוס המחלקה NeuralNetwork המייצג רשת הכוללת 4 מבואות, 5 נוירונים בשכבה האמצעית ו3- מוצאים.

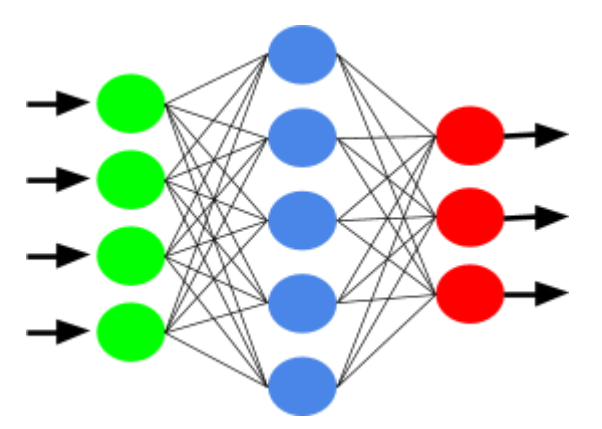

להלן מימוש המחלקה:

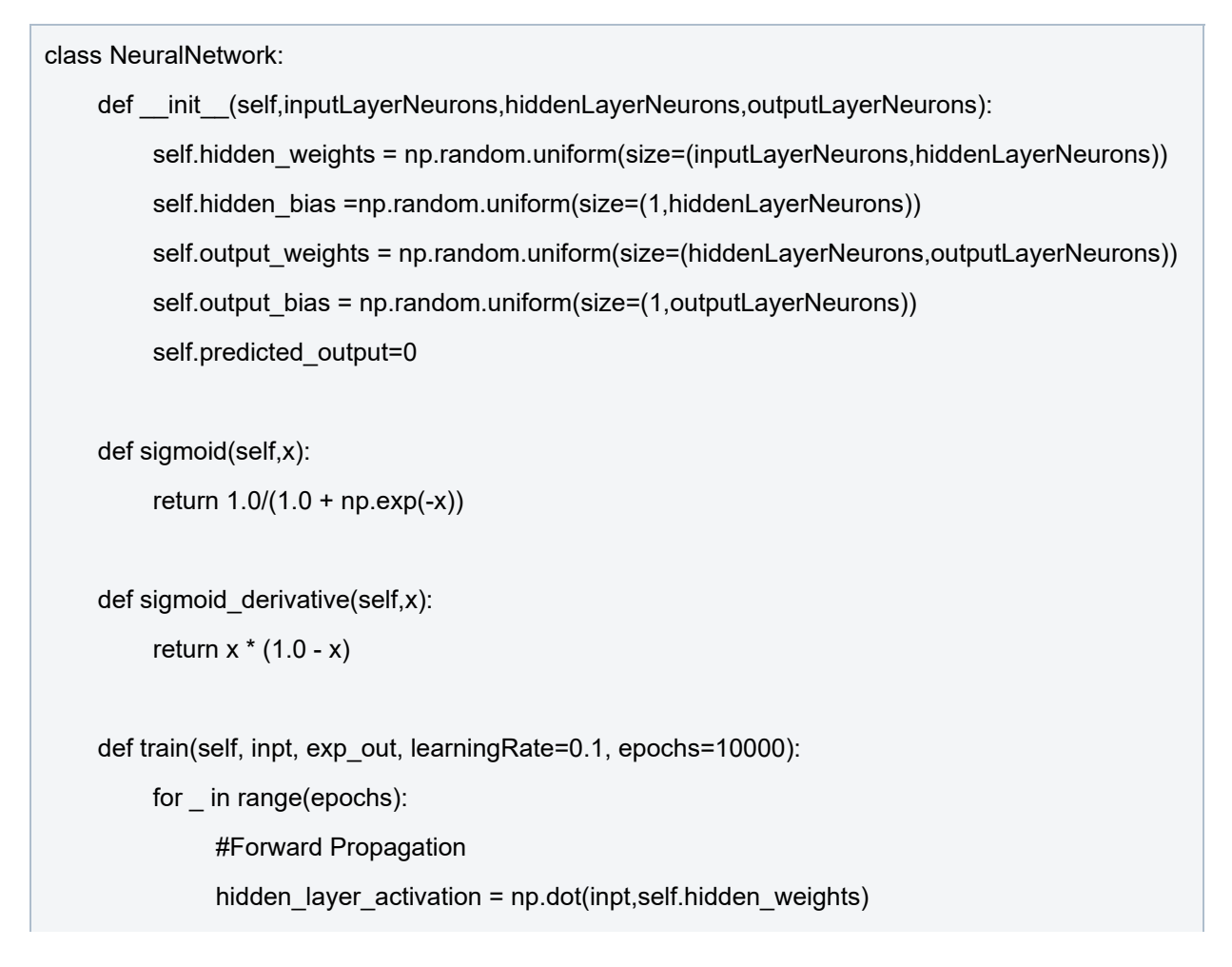

```
hidden layer activation += self.hidden bias
hidden layer output = self.sigmoid(hidden layer activation)
```

```
output_layer_activation = np.dot(hidden_layer_output,self.output_weights)
output_layer_activation += self.output_bias
self.predicted_output = self.sigmoid(output_layer_activation)
```
#Backpropagation

error = exp\_out - self.predicted\_output d\_predicted\_output = error \* self.sigmoid\_derivative(self.predicted\_output)

error\_hidden\_layer = d\_predicted\_output.dot(self.output\_weights.T) d hidden layer = error hidden layer \* self.sigmoid derivative(hidden layer output)

#Updating Weights and Biases

self.output\_weights += hidden\_layer\_output.T.dot(d\_predicted\_output) \* learningRate self.output\_bias += np.sum(d\_predicted\_output,axis=0,keepdims=True) \* learningRate self.hidden\_weights += inpt.T.dot(d\_hidden\_layer) \* learningRate self.hidden\_bias += np.sum(d\_hidden\_layer,axis=0,keepdims=True) \* learningRate

def predict(self, inpt):

```
hidden_layer_activation = np.dot(inpt,self.hidden_weights)
hidden layer activation += self.hidden bias
hidden_layer_output = self.sigmoid(hidden_layer_activation)
```
output layer activation = np.dot(hidden layer output, self.output weights) output layer activation += self.output bias

```
return self.sigmoid(output_layer_activation)
```
המחלקה כוללת 4 פעולות נוסף לפעולה הבונה והם:

- הפעולות sigmoid ו- derivative\_sigmoid משמשות פעולות פנימיות במחלקה לצורך מימוש פונקציית התמסורת של הפרספטרון.
	- הפעולה train המשמשת לאימון המכונה.
	- הפעולה predict המשמשת לניבוי תוצאות לאחר שלב הלמידה.

### **במשימה 1 מכונה לומדת לסיווג נקודות של פונקציה לינארי.**

במשימה זו נכתוב מכונה לומדת לסיווג מערך נקודות של פונקציה לינארי על גבי מערכת צירים קרטזית דו-מימדית. לצורך כך נכתב מחלקה חדשה בשם point המייצגת נקודה. להלן מימוש המחלקה:

```
class point(object):
  def init (self,m=1,b=0):
     self.x = np.random.uniform(-1,1)self.y = np.random.uniform(-1,1)if (self.x)^*m+b > self.y:
       self.label = 1
     else:
       self.label = -1
```
כפי שניתן לראות למחלקה פעולה בונה המקבלת 2 פרמטרים האחד m והשני b המייצגים את הפרמטרים של משוואת קו ישר:

$$
y = mx + b
$$

פעולה זו מגרילה 2 מספרים אקראיים בין מינוס אחד לאחד עבור x ו- y ומסמנת במאפיין label האם הנקודה נמצאת מעל לקו או מתחתיו.

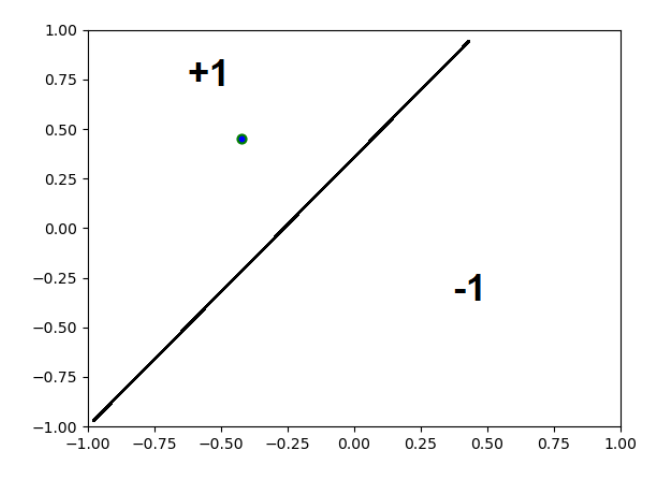

כמו כן נכתוב מחלקה נוספת שתשמש אותנו כמערך נקודות גם בשלב האימון של המכונה הלומדת וגם בשלב ההרצה של המכונה. להלן מימוש המחלקה:

```
class listOfpoint:
  def init (self,numberOfPoints,m=1,b=0):
    self.points = \prodfor in range(numberOfPoints):
       self.points.append(point(m,b))
```

```
self.allXY=[]
self.allLBL=[]
for item in self.points:
  tmpXY = np.array([item.x, item.y])tmpLBL = np.array([item.label])
  self.allXY.append(tmpXY)
  self.allLBL.append(tmpLBL)
self.allXY=np.array(self.allXY)
self.allLBL=np.array(self.allLBL)
```
המחלקה listOfpoint כולל פעולה בונה המקבלת 3 פרמטרים: הראשון מספר הנקודות הרצוי ושני הפרמטרים הנוספים הם הערכים m ו- b של הקו הלינארי. המחלקה מחזירה מערך של נקודות (מערך של עצמים מטיפוס point (נדגים תוכנית מלאה המחוללת מערך 10 נקודות אקראיות כאשר לכל נקודה ערך המייצג האם הנקודה מעל לקו או מתחת לקו הבא:

$$
y=2x+0.5
$$

להלן הקוד:

```
import numpy as np
class point(object):
  def init (self, m=1, b=0):
     self.x = np.random.uniform(-1,1)self.y = np.random.uniform(-1,1)
     if (self.x)^*m+b > self.y:
       self.label = 1
     else:
       self.label = -1
  def repr (self):
     return "\tx="+str(self.x)+"\ty="+str(self.y)+"\tlabel= "+str(self.label)+"\n"
class listOfpoint:
  def init (self,numberOfPoints,m=1,b=0):
     self.points = []
     for in range(numberOfPoints):
       self.points.append(point(m,b))
     self.allXY=[]
```

```
self.allLBL=[]
```
for item in self.points:

 $tmpXY = np.array([item.x, item.y])$ 

tmpLBL = np.array([item.label])

self.allXY.append(tmpXY)

self.allLBL.append(tmpLBL)

```
self.allXY=np.array(self.allXY)
```
self.allLBL=np.array(self.allLBL)

MyPoints = listOfpoint(10,2,0.5)

```
print(MyPoints.points)
```
נקבל את הפלט הבא:

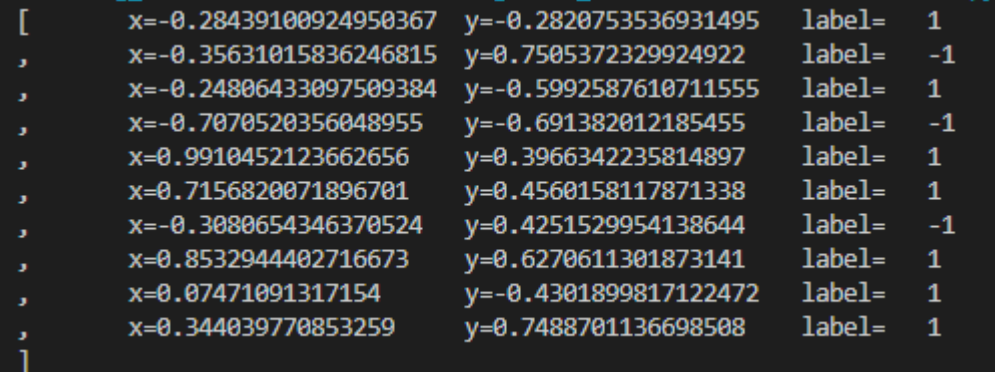

בגלל שקשה להבין כמות כזו של נתונים נוסיף למחלקה listOfpoint פעולה בשם drawTrainingPoints שמציגה גרף הכולל את מערך הנקודות כאשר כל נקודה שהוגדרה במאפיין label כאחד תקבל צבע ירוק וכל נקודה שתקבל ערך מינוס אחד צבע אדום. להלן קוד התוכנית כולל מימוש הפעולה drawTrainingPoints:

```
import numpy as np
```
import matplotlib.pyplot as plt

```
class point(object):
```

```
def init (self,m=1,b=0):
```

```
self.x = np.random.uniform(-1,1)
```

```
self.y = np.random.uniform(-1,1)
```

```
if (self.x)^*m+b > self.y:
```

```
self.label = 1
```
else:

self.label = -1

גדי הרמן <mark>gadi.herman@gmail.com. דוא"ל com.j</mark>mail.com. במכונה בשפת Python - מדריך למורה

class listOfpoint:

```
def init (self,numberOfPoints,m=1,b=0):
     self.points = []for _ in range(numberOfPoints):
       self.points.append(point(m,b))
     self.allXY=[]
     self.allLBL=[]
     for item in self.points:
       tmpXY = np.array([item.x, item.y])tmpLBL = np.array([item.label])
       self.allXY.append(tmpXY)
       self.allLBL.append(tmpLBL)
     self.allXY=np.array(self.allXY)
     self.allLBL=np.array(self.allLBL)
  def drawTrainingPoints(self):
     categories = []
     colormap = np.array([r', 'g'])px = []py = []for i in range(len(self.points)):
       px.append(self.points[i].x)
       py.append(self.points[i].y)
       if self.points[i].label > 0:
          categories.append(0)
       else:
          categories.append(1)
     plt.scatter(px, py, s=10, c=colormap[categories])
     plt.axis([-1, 1, -1, 1])
     plt.show()
MyPoints = listOfpoint(10,2,0.5)
```
להלן פלט התוכנית:

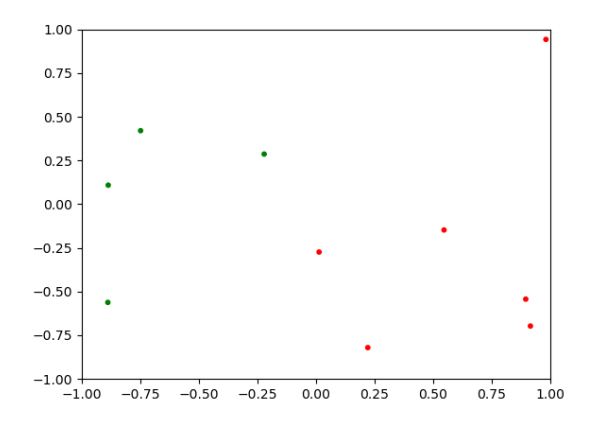

עכשיו כשיש לנו כלי גרפי להצגת נקודות נבדוק את המחלקה על 2000 נקודות ונקבל את הפלט הבא:

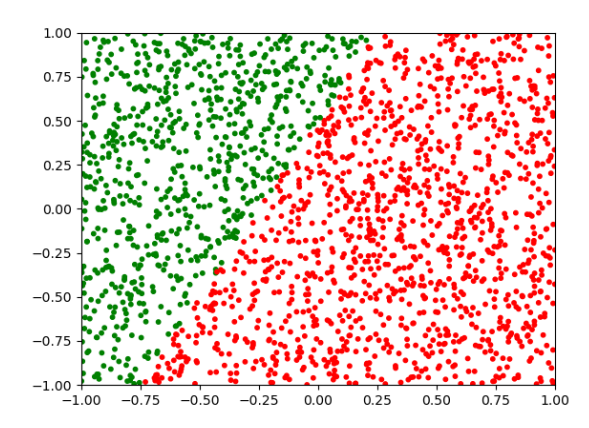

מאיור זה ניתן לראות את קו הגמה כפי שהגדרנו אותו בקוד התוכנית.

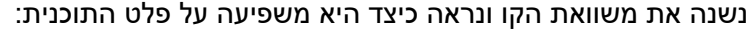

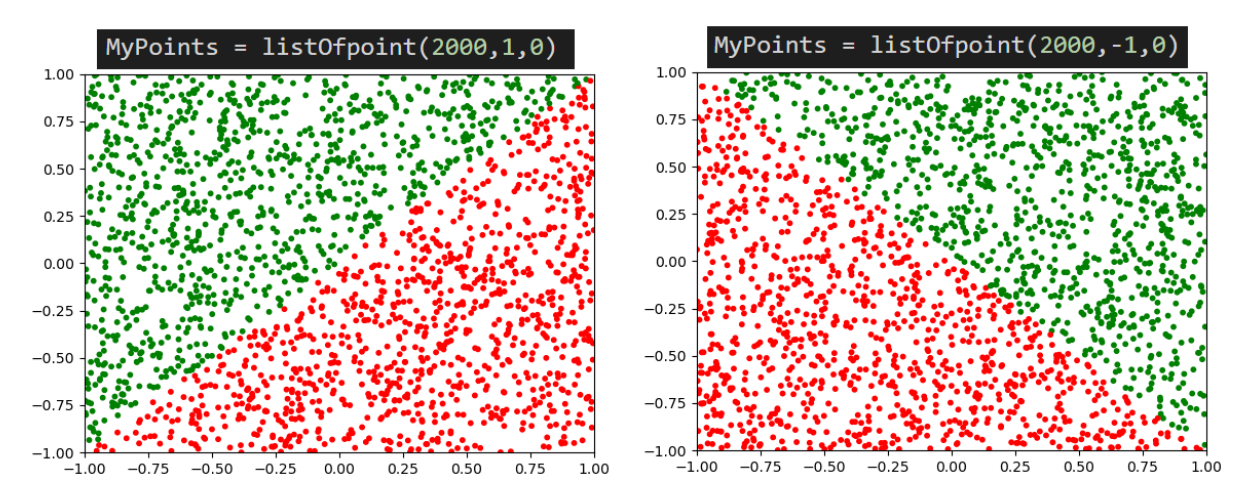

השלב הבא במשימה יהיה לזמן את המחלקה NeuralNetwork כדי לבנות את רשת הנוירונים. לספק לה מערך של נקודות מתויגות (נקודה שיש לה ערך ל- X ו- Y כמו גם תגית label המציינת האם הנקודה מעל הקו או מתחתיו). המכונה תכנס ללמידה על ידי הפעולה train שלאחר מכן תהיה המכונה שלנו מוכנה לבדיקה.

להלן הקוד:

#------Train the Neural Network--------------------

train\_points = listOfpoint(200,2,0.5)

train\_points.drawTrainingPoints()

nn = NeuralNetwork(2,2,1)

nn.train(train\_points.allXY, train\_points.allLBL)

כדי לבדוק אם המכונה למדה לזהות נקודה ביחס לקו המגמה. ניצור מערך נקודות חדש (כזה שהמכונה לא פגשה בו) ונזמן את הפעולה predict כדי לבדוק מה למדה. להלן הקוד:

#--------TEST the Neural Network---------------------- test points = listOfpoint $(200, 2, 0.5)$ 

predict\_values = nn.predict(test\_points.allXY)

כדי לבדוק כמה נקודת מיתוך ה- 200 נקודות במערך בדיקה המכונה הצליחה התוכנה לסווג ניצור פעולה נוספת במחלקה listOfpoint שתציג גרף הכולל נקודות ארבע צורות שונות:

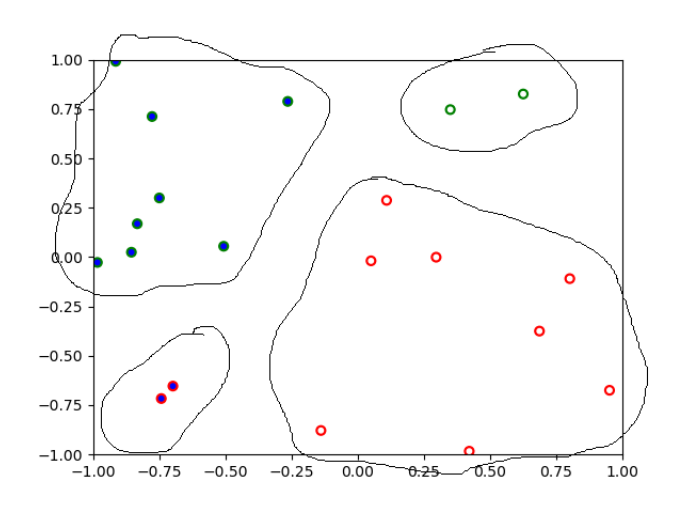

- עיגול אדום עם לבן זיהוי תקין.
- עיגול ירוק עם כחול זיהוי תקין.
- עיגול אדום עם כחול זיהוי שגוי של נקודה.
- עיגול ירוק עם לבן זיהוי שגוי של נקודה.

להלן מימוש הפעולה:

```
def drawMistakesPoints(self,predict_values):
   colormap{gray}1 = np.array([r', 'g'])colormap{red}{\alpha} = np.array([`w', `b'])
   categories = []
   for i in range(len(self.allXY)):
      if self.points[i].label > 0:
         categories.append(0)
```
137

```
else:
     categories.append(1)
plt.scatter(self.allXY[:, 0],self.allXY[:, 1], s=40, c=colormap1[categories])
categories = []
for i in range(len(predict_values)):
  if predict_values[i] > 0.5:
     categories.append(0)
  else:
     categories.append(1)
plt.scatter(self.allXY[:, 0],self.allXY[:, 1], s=10, c=colormap2[categories])
plt.axis([-1, 1, -1, 1])
plt.show()
```
# בדיקת כל הקוד יחד. להלן קוד התוכנה הסופי למשימה זו:

```
import numpy as np
import matplotlib.pyplot as plt
class NeuralNetwork:
     def __init__(self,inputLayerNeurons,hiddenLayerNeurons,outputLayerNeurons):
           self.hidden_weights = np.random.uniform(size=(inputLayerNeurons,hiddenLayerNeurons))
           self.hidden_bias =np.random.uniform(size=(1,hiddenLayerNeurons))
           self.output_weights = np.random.uniform(size=(hiddenLayerNeurons,outputLayerNeurons))
           self.output_bias = np.random.uniform(size=(1,outputLayerNeurons))
           self.predicted_output=0
     def sigmoid(self,x):
           return 1.0/(1.0 + np.exp(-x))def sigmoid derivative(self,x):
           return x * (1.0 - x)def train(self, inpt, exp_out, learningRate=0.1, epochs=10000):
           for _ in range(epochs):
                  #Forward Propagation
                  hidden layer activation = np.dot(inpt,self.hidden weights)
                  hidden layer activation += self.hidden bias
```

```
hidden_layer_output = self.sigmoid(hidden_layer_activation)
```
output\_layer\_activation = np.dot(hidden\_layer\_output,self.output\_weights) output\_layer\_activation += self.output\_bias self.predicted\_output = self.sigmoid(output\_layer\_activation)

#### #Backpropagation

error = exp\_out - self.predicted\_output d\_predicted\_output = error \* self.sigmoid\_derivative(self.predicted\_output)

error\_hidden\_layer = d\_predicted\_output.dot(self.output\_weights.T) d\_hidden\_layer = error\_hidden\_layer \* self.sigmoid\_derivative(hidden\_layer\_output)

#Updating Weights and Biases self.output\_weights += hidden\_layer\_output.T.dot(d\_predicted\_output) \* learningRate self.output\_bias += np.sum(d\_predicted\_output,axis=0,keepdims=True) \* learningRate self.hidden\_weights += inpt.T.dot(d\_hidden\_layer) \* learningRate

self.hidden\_bias += np.sum(d\_hidden\_layer,axis=0,keepdims=True) \* learningRate

def predict(self, inpt):

```
hidden_layer_activation = np.dot(inpt,self.hidden_weights)
hidden_layer_activation += self.hidden_bias
hidden_layer_output = self.sigmoid(hidden_layer_activation)
```
output\_layer\_activation = np.dot(hidden\_layer\_output,self.output\_weights) output\_layer\_activation += self.output\_bias return self.sigmoid(output\_layer\_activation)

```
class point(object):
```

```
def init (self,m=1,b=0):
  '''y=mx+b
  '''
  self.x = np.random.uniform(-1,1)self.y = np.random.uniform(-1,1)if (self.x)^*m+b > self.y:
     self.label = 1
  else:
     self.label = -1
```
גדי הרמן דוא"ל [com.gmail@herman.gadi](mailto:gadi.herman@gmail.com) למידת מכונה בשפת Python - מדריך למורה

```
class listOfpoint:
  def __init__(self,numberOfPoints,m=1,b=0):
     '''Get number Of Points
     Get m and b parameter in y=mx+b (linear function line)
     Return list of point class
     '''self.points = []for _ in range(numberOfPoints):
       self.points.append(point(m,b))
     self.allXY=[]
     self.allLBL=[]
     for item in self.points:
       tmpXY = np.array([item.x , item.y])
       tmpLBL = np.array([item.label])
       self.allXY.append(tmpXY)
       self.allLBL.append(tmpLBL)
     self.allXY=np.array(self.allXY)
     self.allLBL=np.array(self.allLBL)
  def drawTrainingPoints(self):
     '''
     Draw the training inputs and the training label
     '''categories = []
     colormap = np.array(['r', 'g'])
     px = []py = []for i in range(len(self.points)):
       px.append(self.points[i].x)
       py.append(self.points[i].y)
       if self.points[i].label > 0:
          categories.append(0)
       else:
          categories.append(1)
     plt.scatter(px, py, s=10, c=colormap[categories])
     plt.axis([-1, 1, -1, 1])
     plt.show()
```
# 140

גדי הרמן <mark>gadi.herman@gmail.com. דוא"ל com.j</mark>mail.com. במכונה בשפת Python - מדריך למורה

```
def drawMistakesPoints(self,predict_values):
     '''Draw a comparison of the correct answers to the mistakes
     '''
     colormap{gray}(['r', 'g'])colormap{red}{\text{colormap2}} = \text{np.array}([\text{'w'}, \text{'b'}])#Draw the correct answers
     categories = []
     for i in range(len(self.allXY)):
        if self.points[i].label > 0:
           categories.append(0)
        else:
           categories.append(1)
     plt.scatter(self.allXY[:, 0],self.allXY[:, 1], s=40, c=colormap1[categories])
     #-------------------------------------------------
     categories = []
     for i in range(len(predict_values)):
        if predict_values[i] > 0.5:
          categories.append(0)
        else:
           categories.append(1)
     plt.scatter(self.allXY[:, 0],self.allXY[:, 1], s=10, c=colormap2[categories])
     plt.axis([-1, 1, -1, 1])
     plt.show()
#------Train the Neural Network--------------------
train points = listOfpoint(200, 2, 0.5)train_points.drawTrainingPoints()
nn = NeuralNetwork(2,2,1)
nn.train(train_points.allXY, train_points.allLBL)
#--------TEST the Neural Network-----------------------
test_points = listOfpoint(20,2,0.5)
predict_values = nn.predict(test_points.allXY)
```
test\_points.drawMistakesPoints(predict\_values)

להלן פלט התוכנית:

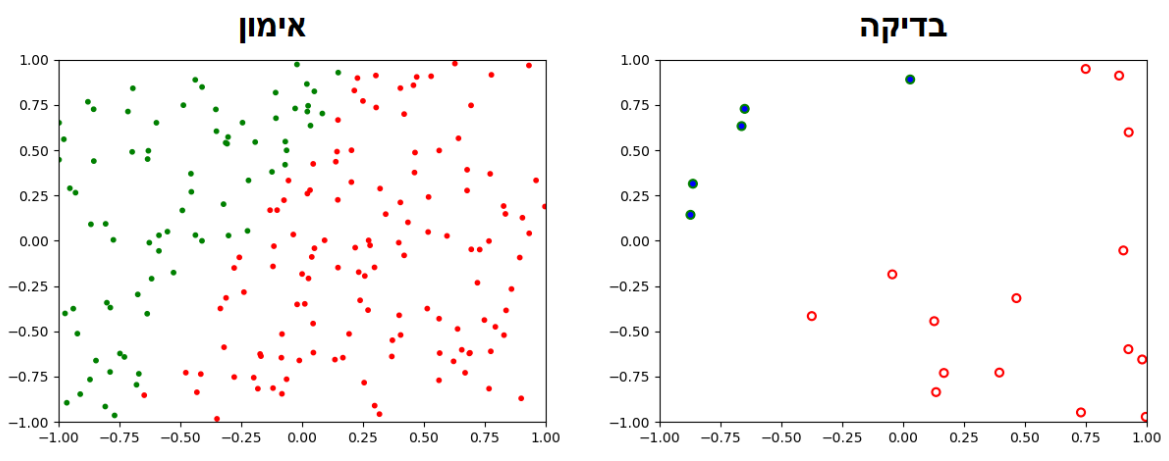

ניתן לראות שהמערכת למדה כל כך טוב שאין לה שגיאות!!!

נאתגר את המערכת ביותר נקודות בדיקה ופחות אימון:

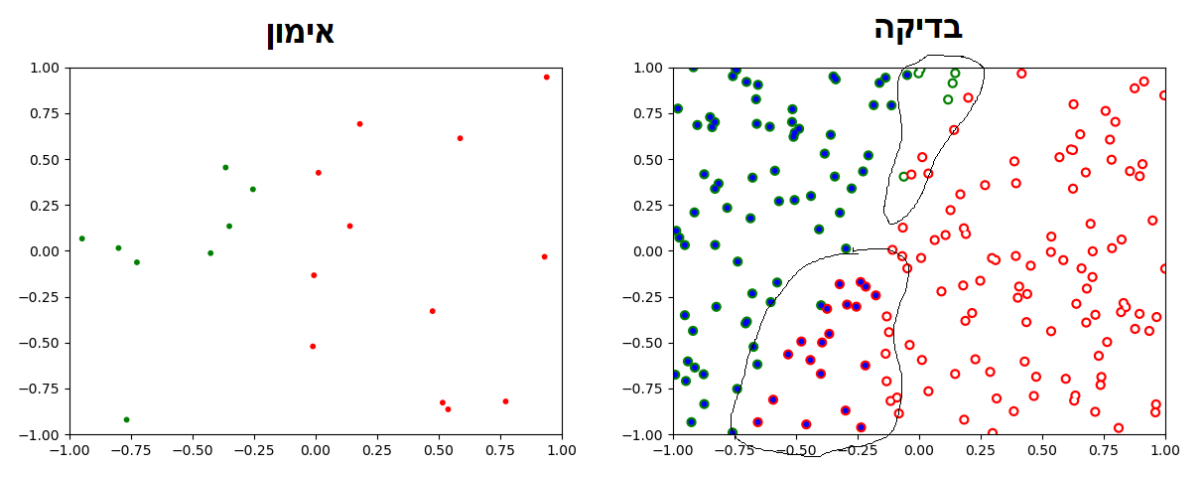

כאשר סיפקנו לערכת 20 נקודות לאימון ו- 200 נקודות בדיקה ניתן לראות שהמערכת לא הצליחה ללמוד מספיק טוב כך שקיבלנו המון נקודות שגויות.

נראה ש- 200 נקודות אימון מספיקות כדי לאמן רשת מסוג זה.

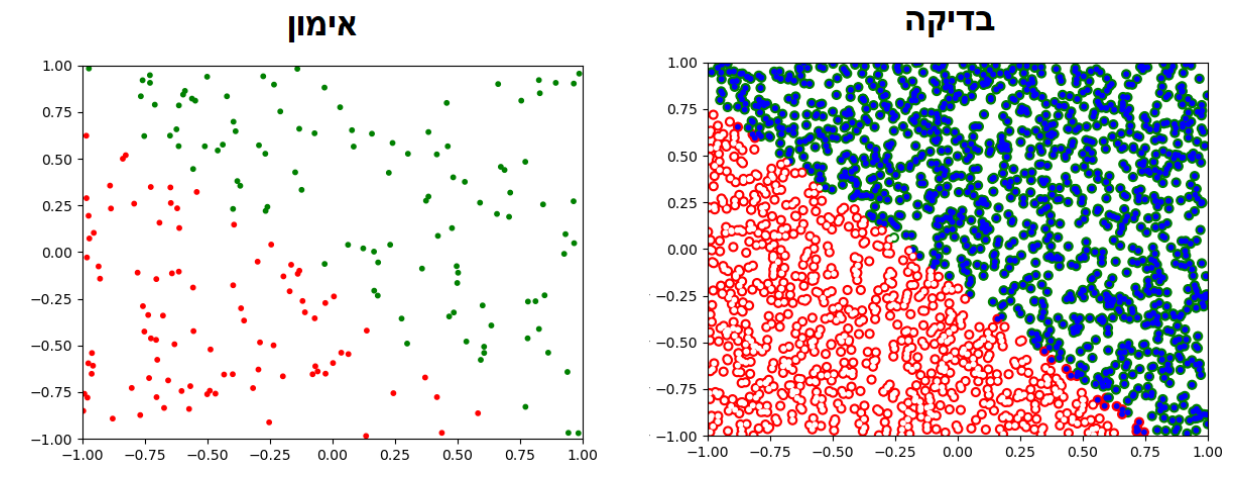

142

# **תרגיל**

שנו את האלגוריתם של המחלקות point ו- listOfpoint כדי לבדוק האם אותה רשת נוירונים שכתבנו יכולה לזהות נקודות המסווגות ביחס לפרבולה.

 $y = ax^2 + bx + c$ 

# **פתרון** להלן פתרון שלם של התרגיל:

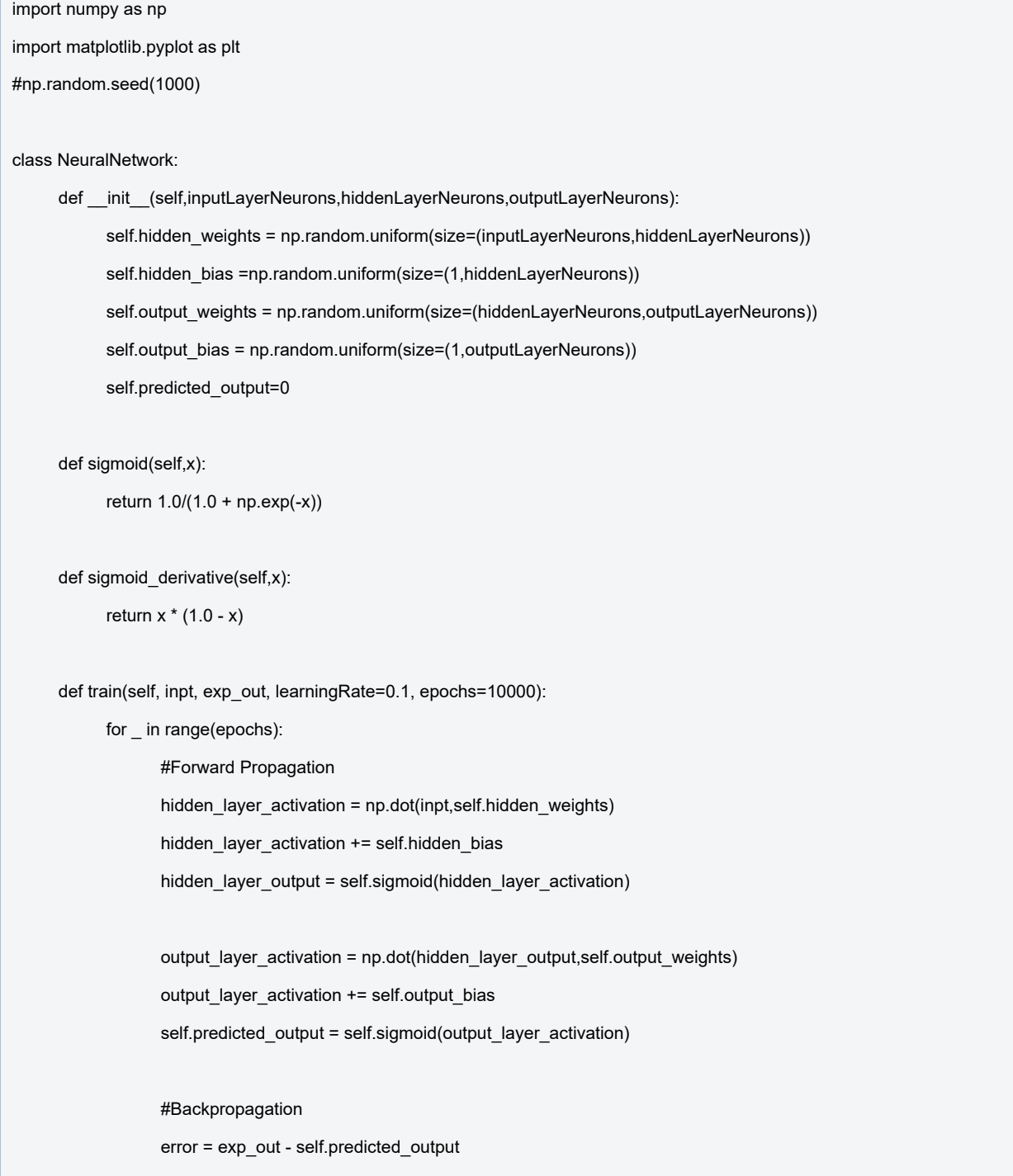

Ē

```
d_predicted_output = error * self.sigmoid_derivative(self.predicted_output)
                   error_hidden_layer = d_predicted_output.dot(self.output_weights.T)
                   d_hidden_layer = error_hidden_layer * self.sigmoid_derivative(hidden_layer_output)
                   #Updating Weights and Biases
                   self.output_weights += hidden_layer_output.T.dot(d_predicted_output) * learningRate
                   self.output_bias += np.sum(d_predicted_output,axis=0,keepdims=True) * learningRate
                   self.hidden_weights += inpt.T.dot(d_hidden_layer) * learningRate
                   self.hidden_bias += np.sum(d_hidden_layer,axis=0,keepdims=True) * learningRate
      def predict(self, inpt):
           hidden_layer_activation = np.dot(inpt,self.hidden_weights)
           hidden_layer_activation += self.hidden_bias
            hidden layer output = self.sigmoid(hidden layer activation)
            output_layer_activation = np.dot(hidden_layer_output,self.output_weights)
            output_layer_activation += self.output_bias
            return self.sigmoid(output_layer_activation)
class parabolaPoint(object):
  def __init__(self,a=1,b=0,c=0):
     '''
    y=a*x*x+b*x+c
     '''self.x = np.random.uniform(-1,1)self.y = np.random.uniform(-1,1)
     if (self.x)^*(self.x)^*a + b^*(self.x) + c > self.y:
       self.label = 1
     else:
       self.label = -1
class ParabolaListOfpoint:
  def init (self,numberOfPoints,a=1,b=0,c=0):
    ...
    Get number Of Points
    Get a , b and c parameter in y=axx+bx+c (Parabola function)
    Return list of point class
     ...
     self.points = []
```
גדי הרמן <mark>ביא"ל herman@gmail.com. במשפת Python - מדריך למורה בשפת Python - מדריך למורה - מפת</mark>

```
for _ in range(numberOfPoints):
     self.points.append(parabolaPoint(a,b,c))
  self.allXY=[]
  self.allLBL=[]
  for item in self.points:
     tmpXY = np.array([item.x , item.y])
     tmpLBL = np.array([item.label])
     self.allXY.append(tmpXY)
     self.allLBL.append(tmpLBL)
  self.allXY=np.array(self.allXY)
  self.allLBL=np.array(self.allLBL)
def drawTrainingPoints(self):
  '''Draw the training inputs and the training label
  '''categories = []
  colormap = np.array(['r', 'g'])
  px = []py = []for i in range(len(self.points)):
     px.append(self.points[i].x)
     py.append(self.points[i].y)
     if self.points[i].label > 0:
       categories.append(0)
     else:
       categories.append(1)
  plt.scatter(px, py, s=10, c=colormap[categories])
  plt.axis([-1, 1, -1, 1])
  plt.show()
def drawMistakesPoints(self,predict_values):
  '''Draw a comparison of the correct answers to the mistakes
  '''
  colormap{gray}1 = np.array([r', 'g'])colormap{red}{a} = np.array(['w', 'b'])#Draw the correct answers
  categories = []
```
### 145

גדי הרמן דוא"ל [com.gmail@herman.gadi](mailto:gadi.herman@gmail.com) למידת מכונה בשפת Python - מדריך למורה

```
for i in range(len(self.allXY)):
        if self.points[i].label > 0:
           categories.append(0)
        else:
           categories.append(1)
     plt.scatter(self.allXY[:, 0],self.allXY[:, 1], s=40, c=colormap1[categories])
     #-------------------------------------------------
     categories = []
     for i in range(len(predict_values)):
        if predict_values[i] > 0.5:
           categories.append(0)
        else:
           categories.append(1)
     plt.scatter(self.allXY[:, 0],self.allXY[:, 1], s=10, c=colormap2[categories])
     plt.axis([-1, 1, -1, 1])
     plt.show()
#------Train the Neural Network--------------------
train_points = ParabolaListOfpoint(1000,3,-1,-0.5)
train_points.drawTrainingPoints()
nn = NeuralNetwork(2,2,1)
nn.train(train_points.allXY, train_points.allLBL)
#--------TEST the Neural Network-------------------
test_points = ParabolaListOfpoint(1000,3,-1,-0.5)
predict_values = nn.predict(test_points.allXY)
test_points.drawMistakesPoints(predict_values)
```
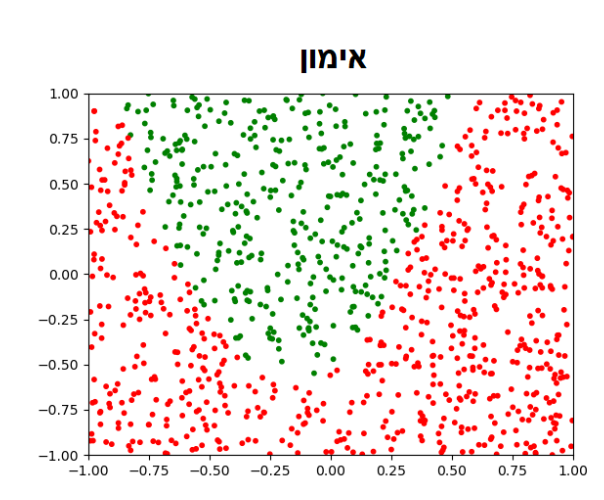

נקבל את הפלט הבא:

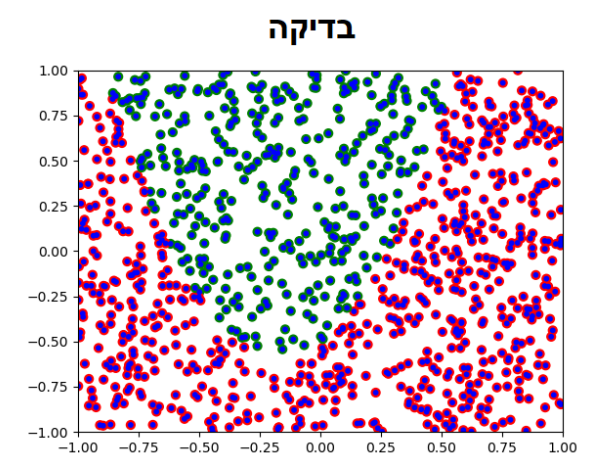

# **שאלה**

נסו להריץ את התוכנית מספר פעמים ובדקו האם בכל הפעמים המערכת משלימה את תהליך הלמידה באופן נכון?

# **תשובה**

לא ולא, יש מצבים שעבור אותו הקלט בדיוק נקבל תשובות בסגנון הבא:

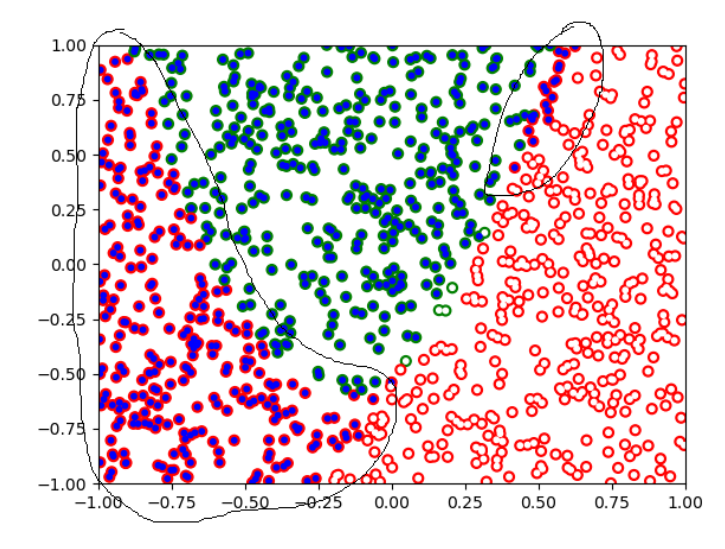

# **במשימה 3 - מכונה לומד לזהות שלוש סוגי פרחים.**

במטרה לבחון את המחלקה NeuralNetwork על נתוני אמת נשתמש במערך נתונים קיים הכולל מידע מתויג על 3 סוגים שונים של אירוסים. להלן תמונות של שלשות האירוסים:

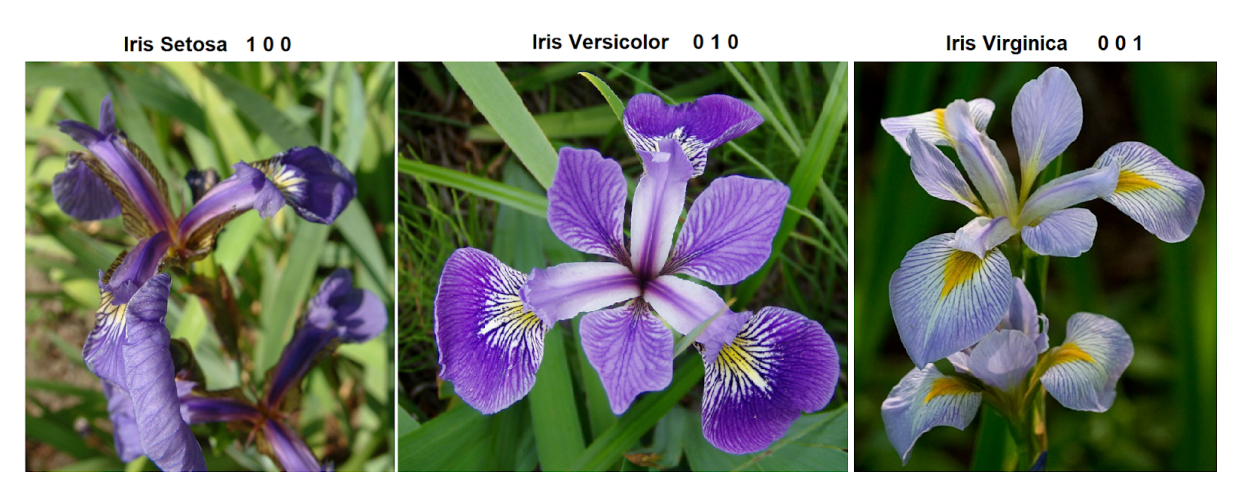

מקור התמונה: https://commons.wikimedia.org/wiki/lris\_Iridaceae (לשימוש חוזר עם אפשרות לשינויים)

כיצד אם כן ניקח מערך של פיקסלים המייצגים תמונות של אירוסים ונכניס אותם למבוא מכונה לומדת כדי לבנות אלגוריתם לזיהוי תמונות?

נדגים את הבעיה: אם כל תמונה כוללת 500 פיקסלים על 500 פיקסלים יהיה צורך ליצור רשת נוירונים הכוללת 500\*500 נוירונים במבוא. כלומר רשת של 250000 נוירונים במבוא. כמו כן יהיה צורך ב3- נוירונים במוצא עבור אבחון 3 סוגי האירוסים.

רשת זו גדולה על מידותיה של המחלקה שלנו. על כן ננסה לזהות מתוך התמונות מספר מאפיינים שיתנו לו את הבחנות המבדילות עבור שלושת סוגי הפרחים (דוגמה לכך היא לאפיין לפי צבע, גדול.....). בדרך זו ניתן לצמצם משמעותית את מספר הנוירונים במבוא המכונה ולאפשר למחלקה שלנו לנסות לפתח אלגוריתם שיבדיל בין שלושת האירוסים.

נעזר במאגר נתונים מתוקף מחקרית המסווג את שלושת הפרחים שלנו על פי 4 מאפיינים שהם:

- אורך ה- petel) אורך עלי כותרת של איריס)
- רוחב ה- petal) רוחב עלי כותרת של איריס)
- אורך ה- sepal) אורך עלי הגביע של איריס)
- רוחב ה- sepal) רוחב עלי הגביע של איריס)

להלן תמונה שתסביר את המאפיינים Features של הפרח

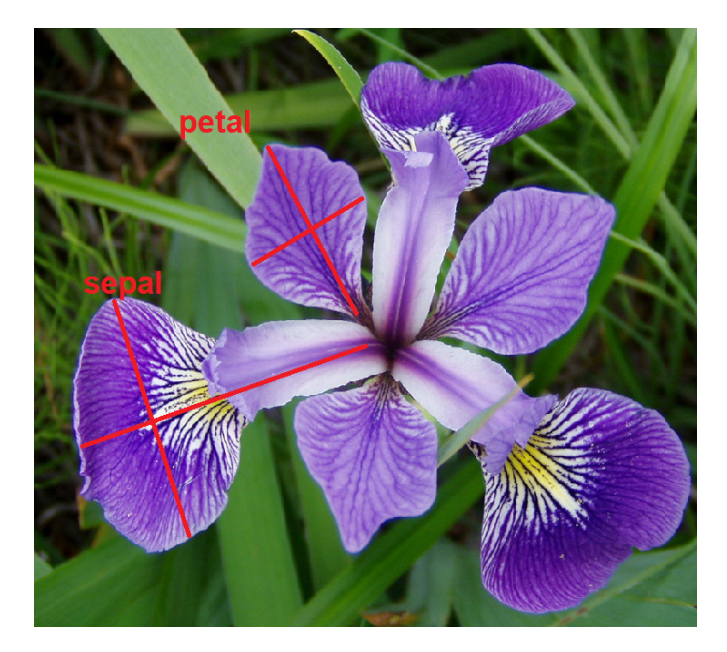

קישור למסמך תיקוף הנתונים בקישור הבא:

<http://archive.ics.uci.edu/ml/datasets/Iris>

ניתן להוריד את קובץ הנתונים ישירות מהקישור הבא:

[https://www.neuraldesigner.com/files/datasets/iris\\_flowers.csv](https://www.neuraldesigner.com/files/datasets/iris_flowers.csv)

נפתח את קובץ הנתונים על ידי תוכנת Excel ונקבל את הנתונים הבאים:

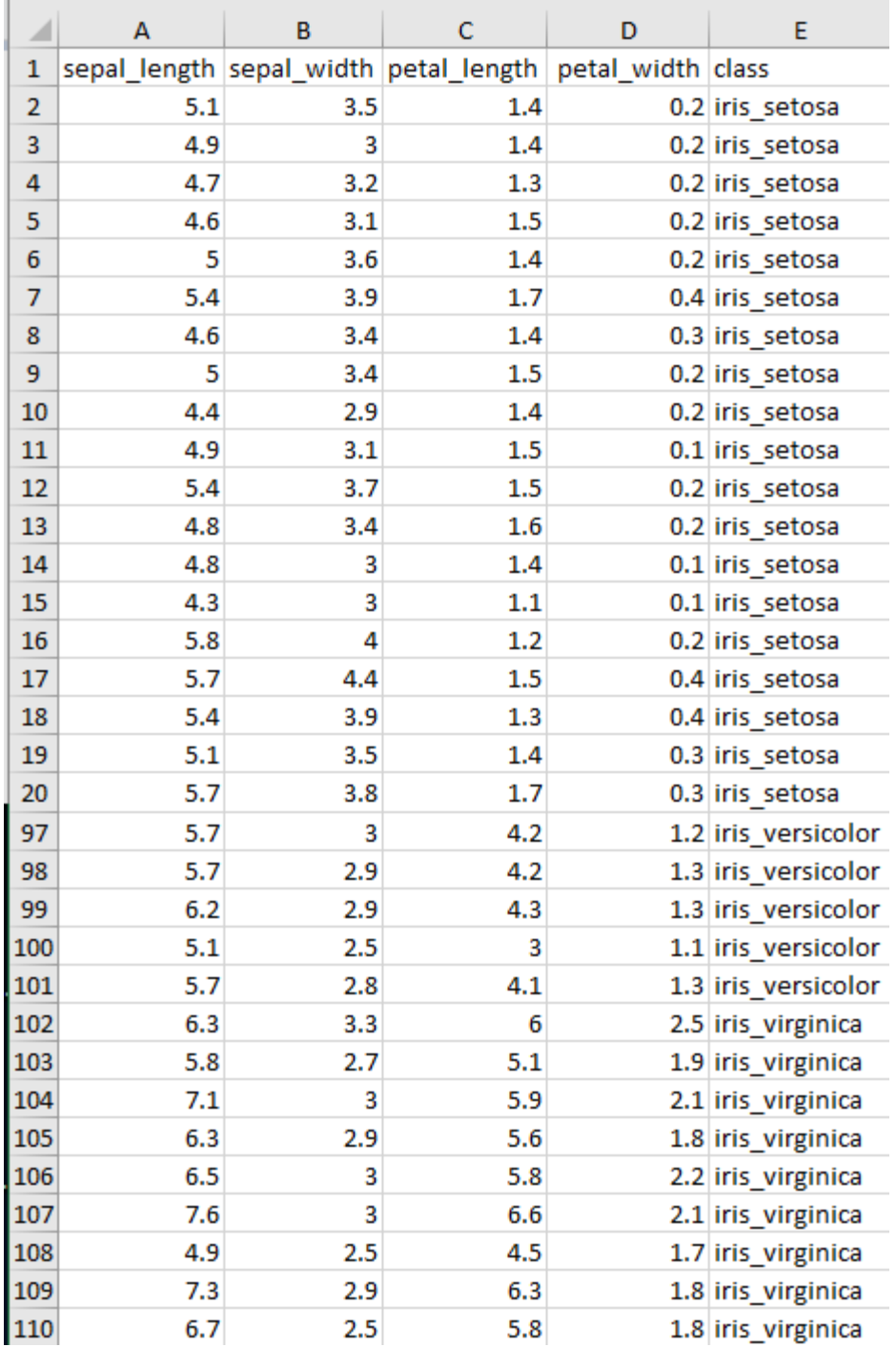

קיבלנו קובץ המכיל דגימות של 150 פרחים (50 מכל סוג) כאשר לכל פרח מדדו את 4 המאפיינים שקבענו כדי להבדיל בין השלושה. כמובן הקובץ מכיל עמודה חמישת הכוללת את שם הפרח שאותו מדדו. מכאן שיש לנו 150 שורות של מידע מתויג. אותם נכניס למכונה לומדת הכוללת 4 מבואות ו- 3 מוצאים.

149

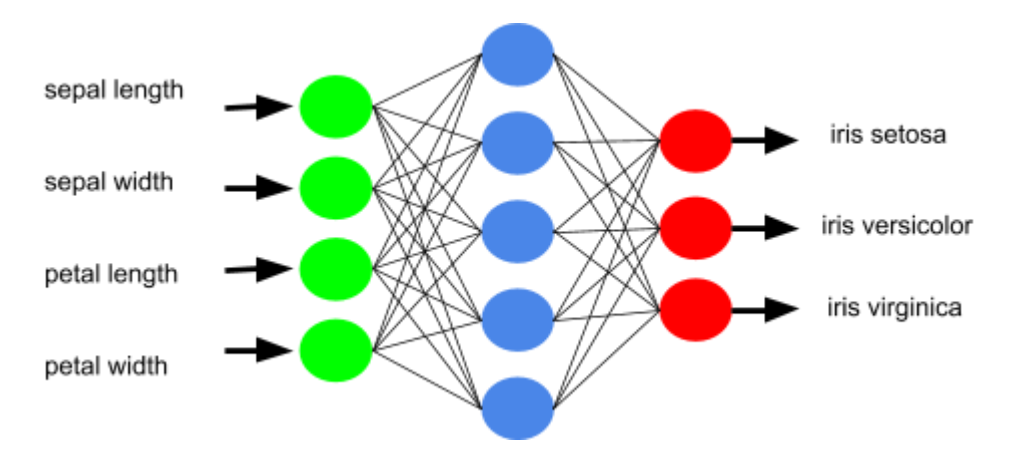

בשלב הבא נקלוט את נתוני הקובץ לתוך מערך numpy שאנו מכירים. להלן דוגמת הקוד:

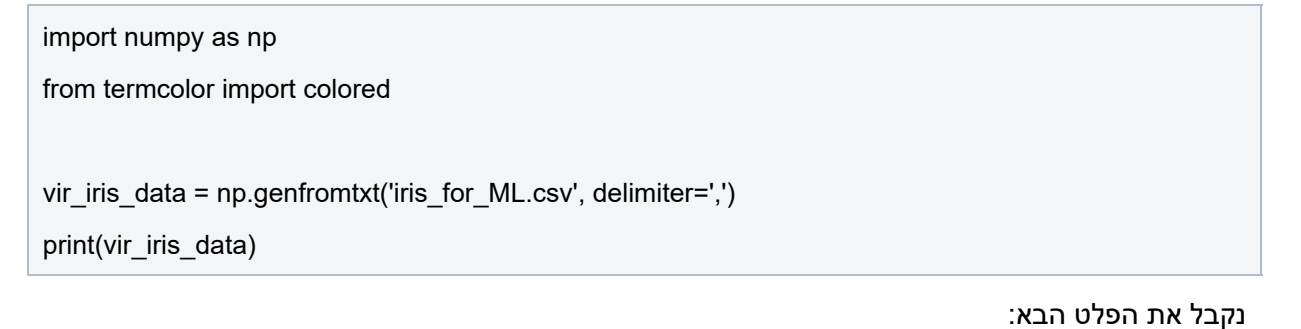

```
[5.1 \t3.5 \t1.4 \t0.2 \t1.4.9 3. 1.4 0.2 1. \overline{)}[4.7, 3.2, 1.3, 0.2, 1, ][4.6 \; 3.1 \; 1.5 \; 0.2 \; 1. \; ]3.6 1.4 0.2 1.
[5.4 3.9 1.7 0.4 1][4.6, 3.4, 1.4, 0.3, 1.ſs.
     3.4 1.5 0.2 1.
                        ٦
[4.4 2.9 1.4 0.2 1]1
[4.9 3.1 1.5 0.1 1.][5.4 \; 3.7 \; 1.5 \; 0.2 \; 1. ][4.8 3.4 1.6 0.2 1][4.83. 1.4 0.1 1.
```
בשלב הבא יש צורך להתאים את מערך הנתונים כדי שיכנס לרשת הנוירונים באופן הבא:

- נמחק מהקובץ את שורת הכותרת.
- נשנה את שם הפרח למספרים 1 עד 3 בהתאמה לשם הפרח.
- נערבב את השורות בקובץ כדי שהפרחים לא יהיה מסודרים לפי סוג.
	- נחלק את המערך ל- 4 מערכים על פי הפירוט הבא:
		- a. מערך אימונים הכולל רק את הנתונים.
		- b. מערך הכולל את התגיות של מערך האימונים.
			- c. מערך בדיקה הכולל רק את הנתונים.
		- d. מערך הכולל את התגיות של מערך הבדיקה.
- נעצב את 2 מערכי התגיות כך שמקום שם הפרח נקבל 1 במוצא המייצג את שם הפרח הנכון ו0- בשני האחרים.

150

```
import numpy as np
from termcolor import colored
vir_iris_data = np.genfromtxt('iris_for_ML.csv', delimiter=',')
random_iris_data = np.random.permutation(vir_iris_data)
test_data = random_iris_data[0:10,:4]train_data = random_iris_data[10:,:4]
test_lbl = random_iris_data[0:10,4:]
train_lbl = random_iris_data[10:,4:]
tmp=[]
for i in range(len(test_lbl)):
  if test \text{lb}[i] == 1:
     t = np.array([1, 0, 0])elif test_lbl[i] == 2:
     t = np.array([0, 1, 0])else:
     t = np.array([0, 0, 1])tmp.append(t)
new_test_lbl=np.array(tmp)
tmp=[]
for i in range(len(train lbl)):
  if train |b||i| == 1:
     t = np.array([1, 0, 0])elif train |b||i| == 2:
     t = np.array([0, 1, 0])else:
     t = np.array([0,0,1])tmp.append(t)
new_train_lbl=np.array(tmp)
```
print("\nrandom\_iris\_data: ",colored(random\_iris\_data, 'red'),"\n") print("\ntest\_data: ",colored(test\_data, 'green'),"\n") print("\ntrain\_data: ",colored(train\_data, 'blue'),"\n") print("\ntest\_lbl: ",colored(test\_lbl, 'green'),"\n") print("\nnew\_test\_lbl: ",colored(new\_test\_lbl, 'green'),"\n") print("\ntrain\_lbl: ",colored(train\_lbl, 'blue'),"\n") print("\nnew\_train\_lbl: ",colored(new\_train\_lbl, 'blue'),"\n")

#### נבחן את הנתונים שקיבלנו:

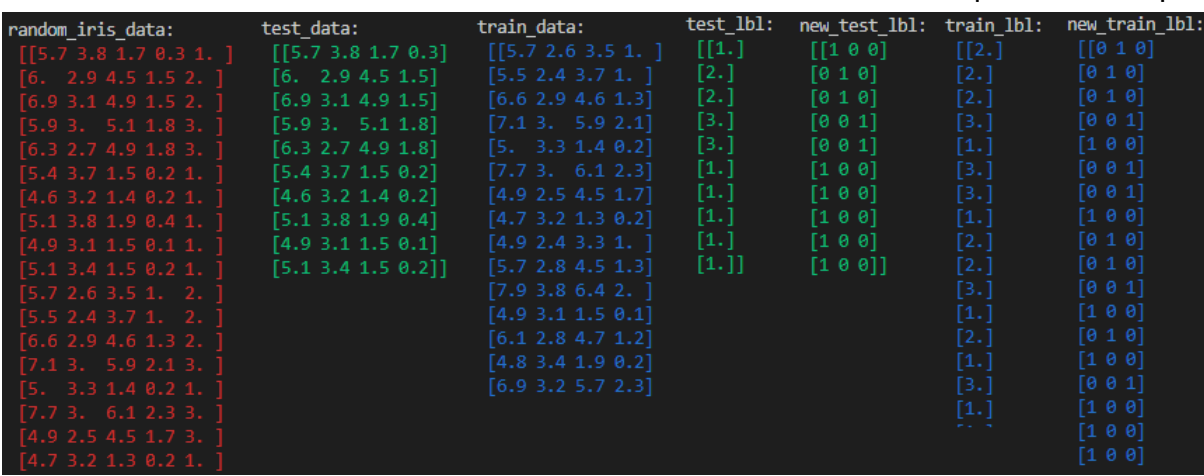

#### נשלב את קוד הכנת מבנה הנתונים יחד עם רשת הנוירונים שלנו ונקבל את הקוד הבא:

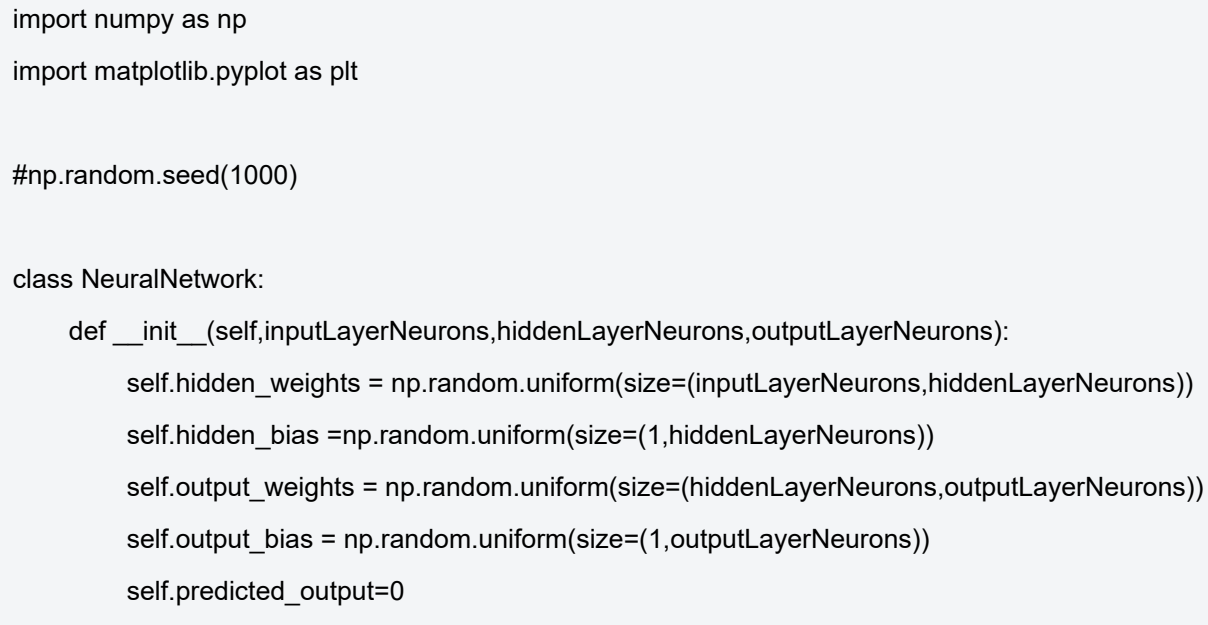

```
def sigmoid(self,x):
```
return  $1.0/(1.0 + np.exp(-x))$ 

```
def sigmoid_derivative(self,x):
```
return  $x * (1.0 - x)$ 

def train(self, inpt, exp\_out, learningRate=0.1, epochs=10000):

for \_ in range(epochs):

#Forward Propagation hidden layer activation = np.dot(inpt,self.hidden weights) hidden\_layer\_activation += self.hidden\_bias hidden\_layer\_output = self.sigmoid(hidden\_layer\_activation)

output layer activation = np.dot(hidden layer output, self.output weights) output\_layer\_activation += self.output\_bias self.predicted\_output = self.sigmoid(output\_layer\_activation)

#Backpropagation

error = exp\_out - self.predicted\_output

d\_predicted\_output = error \* self.sigmoid\_derivative(self.predicted\_output)

error\_hidden\_layer = d\_predicted\_output.dot(self.output\_weights.T) d\_hidden\_layer = error\_hidden\_layer \* self.sigmoid\_derivative(hidden\_layer\_output)

#Updating Weights and Biases

self.output\_weights += hidden\_layer\_output.T.dot(d\_predicted\_output) \* learningRate self.output\_bias += np.sum(d\_predicted\_output,axis=0,keepdims=True) \* learningRate self.hidden\_weights += inpt.T.dot(d\_hidden\_layer) \* learningRate self.hidden\_bias += np.sum(d\_hidden\_layer,axis=0,keepdims=True) \* learningRate

def predict(self, inpt):

hidden layer activation = np.dot(inpt, self.hidden weights) hidden layer activation += self.hidden bias hidden layer output = self.sigmoid(hidden layer activation)

output layer activation = np.dot(hidden layer output, self.output weights) output layer activation += self.output bias return self.sigmoid(output\_layer\_activation)

```
#------Get the iris data--------------------------
vir_iris_data = np.genfromtxt('iris_for_ML.csv', delimiter=',')
random_iris_data = np.random.permutation(vir_iris_data)
test_data = random_iris_data[0:10,:4]
train_data = random_iris_data[10:,:4]
```

```
test_lbl = random_iris_data[0:10,4:]
train_lbl = random_iris_data[10:,4:]
```

```
tmp=[]
```

```
for i in range(len(test_lbl)):
```

```
if test_lbl[i] == 1:
```

```
t = np.array([1, 0, 0])
```
elif test  $|b|$ [i] == 2:

```
t = np.array([0, 1, 0])
```
else:

```
t = np.array([0, 0, 1])tmp.append(t)
```

```
new_test_lbl=np.array(tmp)
```

```
tmp=[]
```

```
for i in range(len(train lbl)):
  if train |b||i| == 1:
     t = np.array([1, 0, 0])elif train |b||i| == 2:
     t = np.array([0, 1, 0])else:
     t = np.array([0,0,1])tmp.append(t)
new train lbl=np.array(tmp)
```
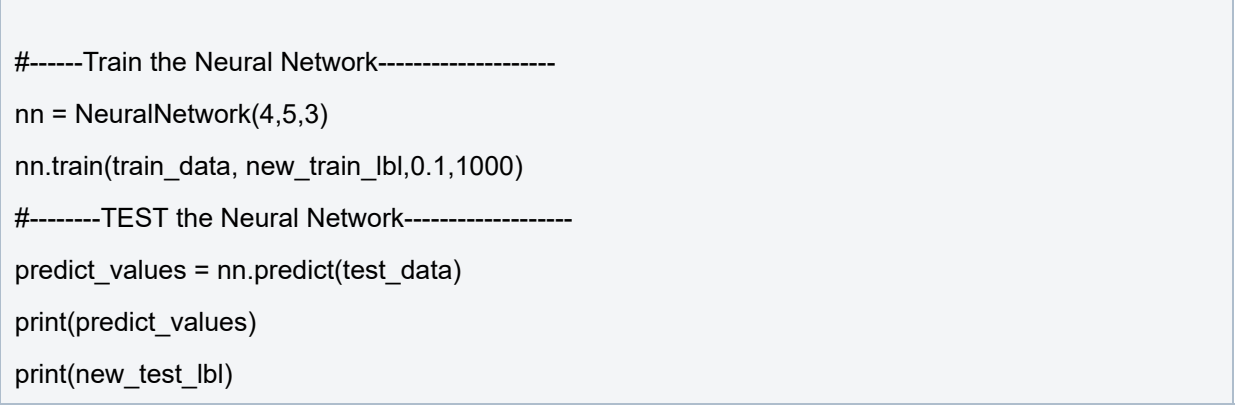

לאחר הרצה ראשונה של הקוד שכתבנו נראה שהמכונה לא לומדת מהנתונים שסיפקנו לה כיצד לסווג 10 פרחים שנמצאים במערך הבדיקה כי קיבלנו את התוצאות הבאות:

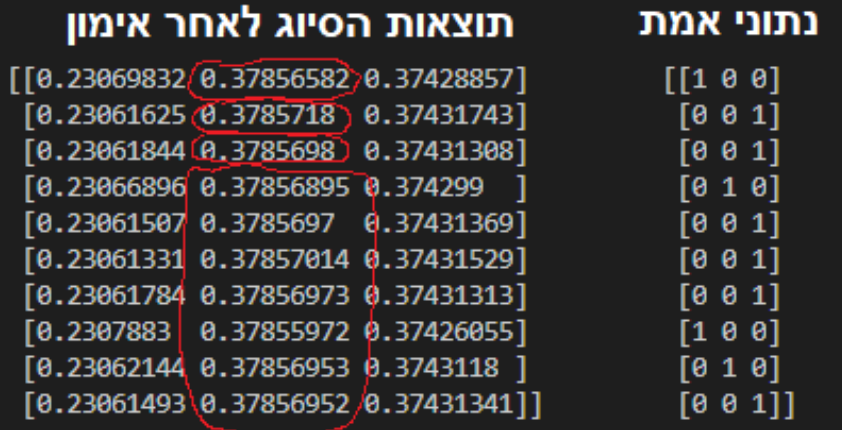

אנו אמורים לקבל ערך גבוה הקרוב ל-1 במקום שנתוני האמת מראים 1 וערך הקרוב ל-0 במקומות שנתוני האמת מראים .0 במקרה שלנו אנו רחוקים מאוד ממצב זה.

אך אם נריץ מספיק פעמים את התוכנית שלנו על אותם נתונים בדיוק, נקבל מדי פעם סידור משקלים במערכת הנוירונים שיספק לנו זיהוי טוב יחסית. להלן אחד הניסויים שייצאו:

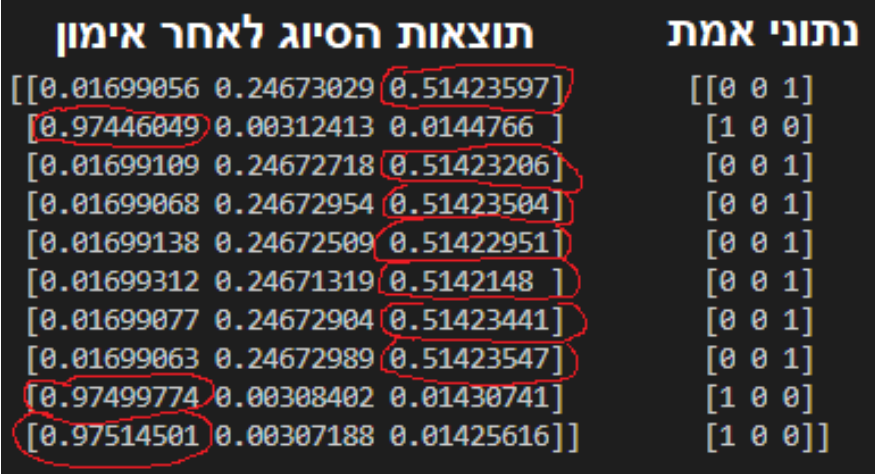

ניתן לראות בברור התאמה בין נתוני האמת לבין מוצאי המערכת לאחר האימון. כמובן אנו לא במערכת למידת מכונה אופטימאלית כי אז היינו צריכים לקבל תוצאות מובהקות יותר מאלו שקיבלנו בפעילות זו. בפעילות הבאה נראה שלא כל המכונות הלומדות מבוססות על רשתות נוירונים מלאכותיים ANN. נלמד ליישם מכונה לומדת מבוססת על אלגוריתם KNN ונבדוק האם אלגוריתם זה מסוגל לסווג טוב יותר את הפרחים שלנו.

כמו כן בפרק הבא נפתח מכונות לומדות המבוססות על אלגוריתמים של רשתות נוירונים מלאכותיים ANN העושות שימוש בכלי תוכנה מקצועיים שם אנו צפויים לקבל למידת מכונה ברמה הרבה יותר טובה.

# **תנאיהשימוש**

תנאי השימוש במסמך זה הם לפי הסטנדרט הבא:

You are free:

to Share – to copy, distribute and transmit the material to Remix – to adapt the material

Under the following conditions:

Attribution — You must give appropriate credit, provide a link to the license, and indicate if changes were made. You may do so in any reasonable manner, but not in any way that suggests the licensor endorses you or your use. NonCommercial — You may not use the material for commercial purposes. ShareAlike — If you remix, transform, or build upon the material, you must distribute your contributions under the same license as the original.